# **clang-format**

#### Automatic formatting for C++

(Daniel Jasper - djasper@google.com)

}

- A consistent coding style is important
- Formatting is tedious
	- Clang's source files contain ~25% whitespace characters

Sema::NameClassification Sema::ClassifyName(Scope \*S,

CXXScopeSpec &SS,

IdentifierInfo \*&Name,

SourceLocation NameLoc,

const Token &NextToken,

bool IsAddressOfOperand,

CorrectionCandidateCallback \*CCC) {

- A consistent coding style is important
- Formatting is tedious
	- Clang's source files contain ~25% whitespace characters

Sema::NameClassification Sema::Classif<sup>Some</sup>Name(Scope \*S,

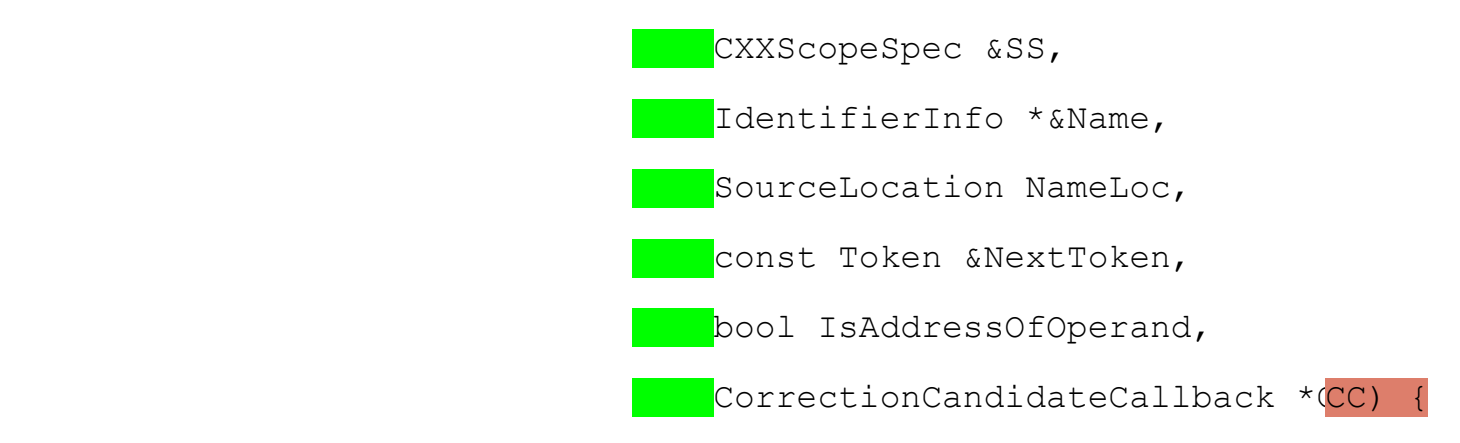

- Time wasted on style discussions, e.g. in code reviews
- From cfe-commits@:

 $>$  ...

 $>$  ...

...

...

> + while( TemplateParameterDepth <= MemberTemplateDepth ) Space after "while", no spaces immediately inside parens.

- Source code becomes machine editable
	- Fully automated refactoring tools!
	- Example: tools/extra/cpp11-migrate

**for** (int  $i = 0$ ;  $i < N$ ;  $++i$ ) { sum  $+= arr[i]$ ; } **for** (**auto** & elem : arr) { sum += elem; }

- Source code becomes machine editable
	- Fully automated refactoring tools!
	- Example: tools/extra/cpp11-migrate

$$
\begin{array}{l}\n\text{for} \quad (\text{int } i = 0; \quad i < N; \quad ++i) \quad \{ \text{ sum } += \text{ arr}[i]; \} \\
\text{for} \quad (\text{auto } \& \text{elem} : (\text{arr}) \& \text{sum } += \text{ elem}; \} \\
\end{array}
$$

#### **Process**

- Design document
- Feedback on cfe-dev $@$
- Key ideas / questions:
	- $\circ$  Indentation as well as line breaking
	- Editor integration and library for other tools
	- Only changing whitespaces
	- Parser vs. lexer
	- Style deduction

• Actual solutions might differ :-)

### **How?**

- **Build upon Clang component** 
	- Lexer: C++ token stream
	- Parser: Syntax tree

```
#define TYPE(Class, Parent) \
  case Type::Class: { \
    const Class##Type *ty = cast<Class##Type>(split.Ty); \
   if (!ty->isSugared()) goto done; \
   next = ty->desugar();
\mathbf{break};
   }
```
### **Architecture**

- Structural parser: Unwrapped lines
- Layouter: Arrange tokens

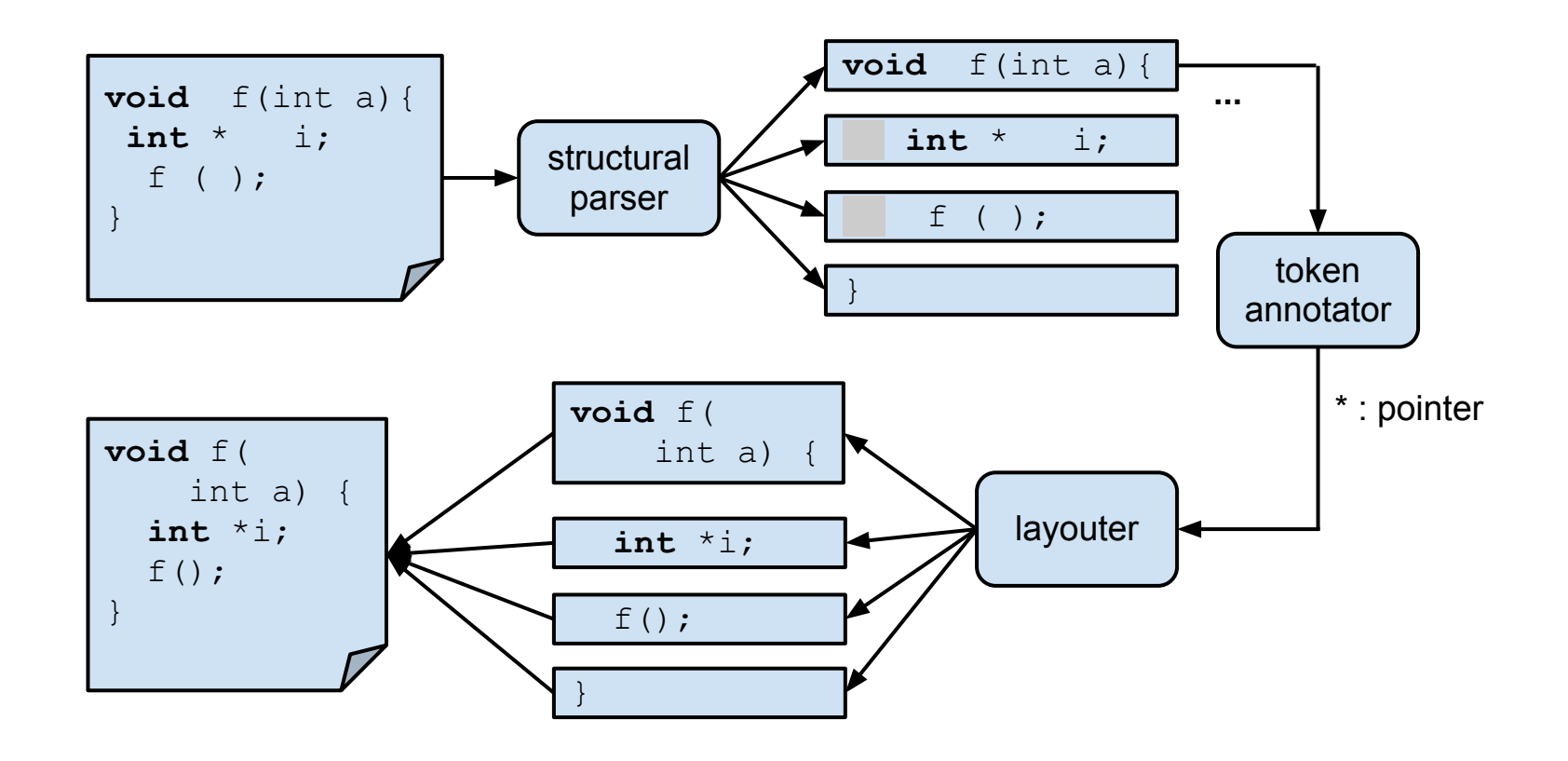

### **Unwrapped lines**

- Everything we'd like to put on a single line
- One unwrapped line does not influence other unwrapped lines

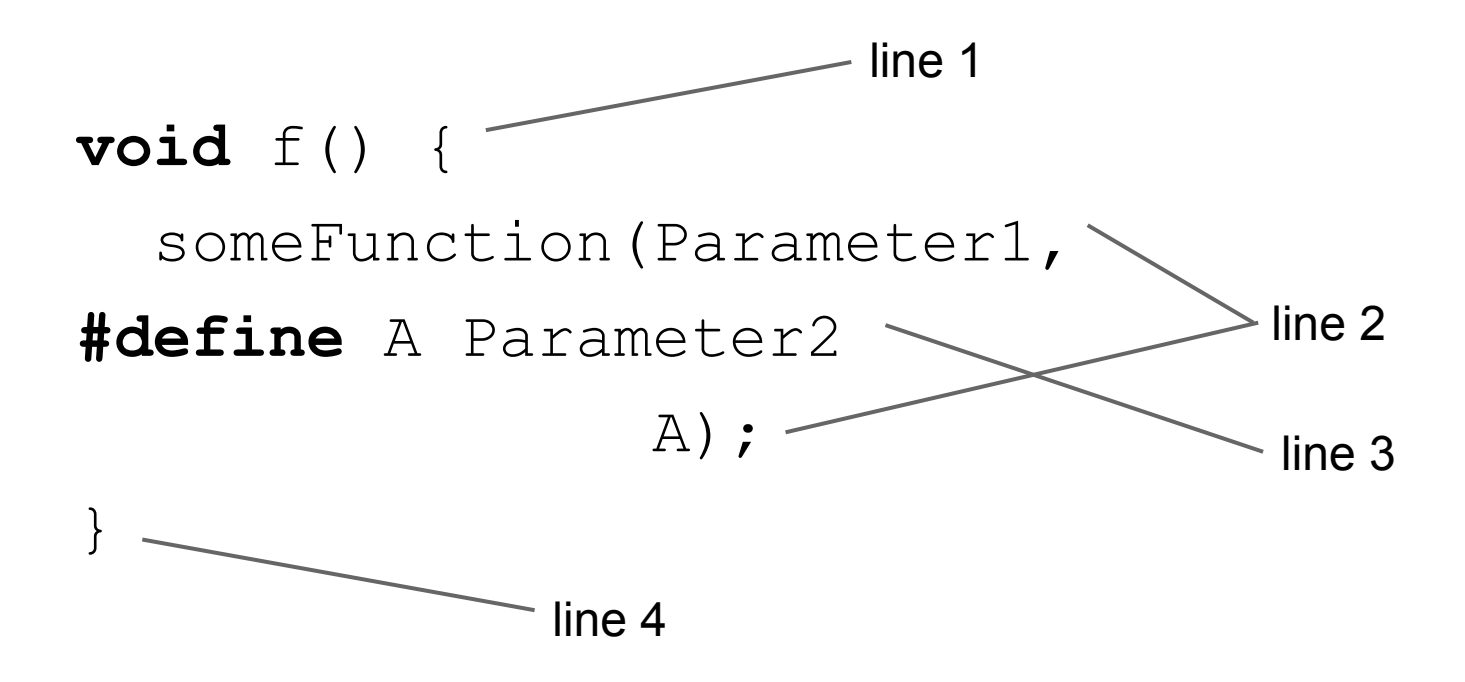

### **Layouter**

#### ● Every line break has a certain penalty

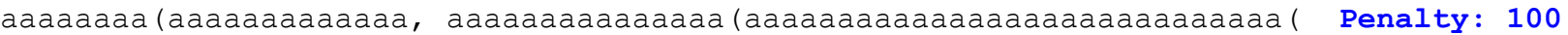

```
 aaaaaaaaaaaaaaaaaaaaaaaaaaaaaaaaaaaaaaa)), Penalty: 41
```

```
 aaaaaaaa(aaaaaaaaaaaaaaaaaaaaaaaaaaaaaaaa( Penalty: 100
```

```
 aaaaaaaaaaaaaaaaaaaaaaaaaaaaaaaaaaaaaaaaaaaaaaaaaaaaa))); Total: 241
```
#### **Factors**

- Nesting level
- Token types
- Operator precedence

 $\bigcirc$ 

Best formatting: Formatting with lowest penalty

### **Layouter**

- Try "all" the **combinations**
- Clang-format can split or not split at each token

**int**  $x = a + b + c + d + e + f + g$ ;  $\wedge$   $\wedge$   $\wedge$   $\wedge$   $\wedge$   $\wedge$   $\wedge$   $\wedge$   $\wedge$ 

- $\bullet$  2<sup>8</sup> = 256 combinations
- **Memoization** using an "indent state"
	- Consumed **n** Tokens
	- Currently in column **m**

○ ...

● Find cheapest state-path with **Dijkstra**'s algorithm

### **More important problems**

### **int** \*a; or **int**\* a;

Clang-format has an adaptive mode:

- Count cases in input
- Take majority vote

### **Example: for-loops (Sema.cpp)**

- **for** (OverloadExpr::decls\_iterator It = Overloads.begin(), DeclsEnd = Overloads.end(); It  $!=$  DeclsEnd;  $++$ It) {}
- **for** (SmallVectorImpl<sema::PossiblyUnreachableDiag>::iterator
	- i = Scope->PossiblyUnreachableDiags.begin(),
	- e = Scope->PossiblyUnreachableDiags.end();

```
i := e; +i \in \{ \}
```

```
 for (TentativeDefinitionsType::iterator
```
 $T =$  TentativeDefinitions.begin(ExternalSource),

```
TEnd = TentativeDefinitions.end();
```
 $T := TEnd; ++T)$  {}

```
for (Module::submodule iterator Sub = Mod->submodule begin(),
                             SubEnd = Mod->submodule end();
```

```
Sub := SubEnd; ++Sub) {}
```
**bool** value = ((aaaaaaaaaaaaaaaaaaaaaaaaaaaaaaaaaaaaaaaaaaaaa +

- bbbbbbbbbbbbbbbbbbbbbbbbbbbbbbbbbbbbb +
- ccccccccccccccccccccccccccccccccccccc) ==
- ((ddddddddddddddddddddddddddddddddddddddddd \*
	- eeeeeeeeeeeeeeeeeeeeeeeeeeeeeeeee) +
	- fffffffffffffffffffffffffffffffffffff)) &&
- ((ggggggggggggggggggggggggggggggggggggggggggggg \* hhhhhhhhhhhhhhhhhhhhhhhhhhhhhhhhhhhhh) > iiiiiiiiiiiiiiiiiiiiiiiiiiiiiiiiiiiiiiiii);

**bool** value = aaaaaaaaaaaaaaaaaaaaaaaaaaaaaaaaaaaaaaaaaaaaa +

- bbbbbbbbbbbbbbbbbbbbbbbbbbbbbbbbbbbbb +
- ccccccccccccccccccccccccccccccccccccc ==
- ddddddddddddddddddddddddddddddddddddddddd \*
	- eeeeeeeeeeeeeeeeeeeeeeeeeeeeeeeee +
	- fffffffffffffffffffffffffffffffffffff &&
- ggggggggggggggggggggggggggggggggggggggggggggg \* hhhhhhhhhhhhhhhhhhhhhhhhhhhhhhhhhhhhh > iiiiiiiiiiiiiiiiiiiiiiiiiiiiiiiiiiiiiiiii;

- **bool** value = aaaaaaaaaaaaaaaaaaaaaaaaaaaaaaaaaaaaaaaaaaaaa +
	- bbbbbbbbbbbbbbbbbbbbbbbbbbbbbbbbbbbbb +
	- ccccccccccccccccccccccccccccccccccccc ==
	- ddddddddddddddddddddddddddddddddddddddddd \*
		- eeeeeeeeeeeeeeeeeeeeeeeeeeeeeeeee +
		- fffffffffffffffffffffffffffffffffffff &&
	- ggggggggggggggggggggggggggggggggggggggggggggg \*
		- hhhhhhhhhhhhhhhhhhhhhhhhhhhhhhhhhhhhh >
		- iiiiiiiiiiiiiiiiiiiiiiiiiiiiiiiiiiiiiiiii;

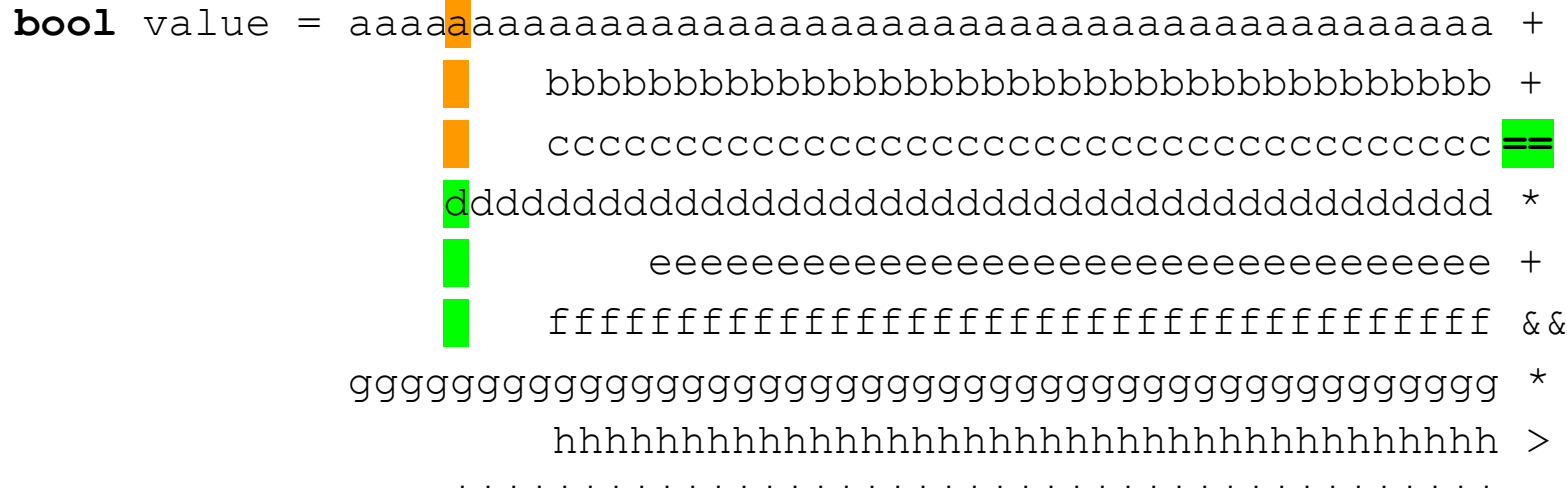

iiiiiiiiiiiiiiiiiiiiiiiiiiiiiiiiiiiiiiiii;

## **Demo time**

### **How can you use clang-format?**

Integration into editors / workflows available:

- vim: clang-format.py
- emacs: clang-format.el
- diff: clang-format-diff.py

All in: clang/tools/clang-format/

More to come: Eclipse, TextMate, ...

### **How can you use clang-format?**

#### As a library (include/clang/Format/Format.h):

tooling::Replacements **reformat**(const **FormatStyle** &Style, **Lexer** &Lex,

SourceManager &SourceMgr,

**std::vector<CharSourceRange>** Ranges,

DiagnosticConsumer \*DiagClient = 0);

- E.g. as postprocessing for refactoring tools
- Interface can be extended

### **Where are we now?**

- Clang-format understands most C++ / ObjC constructs
- Three style guides supported
	- LLVM / Clang
	- Google
	- Chromium
- Clang-format can format its own source code

### **What next?**

- Bugs and formatting improvements
- Configuration (files, command-line, ...)
- More coding styles
	- Coding styles using tabs?
	- Coding styles without column limit?
- C++ 11 features (lambdas, trailing return types, ...)
- clang-tidy
	- Based on Clang's AST
	- $\circ$  Find and fix stuff like:

"Don't evaluate  $end$ () every time through a loop"

# **Thank you!**

[clang.llvm.org/docs/ClangFormat.html](http://clang.llvm.org/docs/ClangFormat.html)